# **Technical**Bulletin 202206

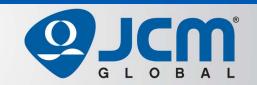

## www.jcmglobal.com

For updates on JCM Global® products, services, and events, follow JCM Global on FaceBook®, LinkedIn®, Twitter™ and YouTube™

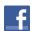

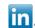

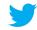

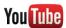

facebook.com/JCMglobal

linkedin.com/company/jcm-global

twitter.com/jcmglobal youtube.com/jcmglobal

## **Parts are Parts**

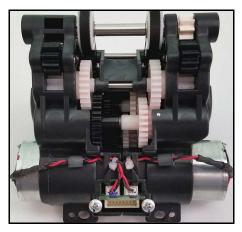

Figure 1 Motor and Gear Unit, iVZ-SH (P/N 239528)

Part No. 239528

**Description:** Motor and Gear Unit, iVZ-SH

**Usage:** Stacking banknotes into a high-capacity cash box requires more torque than a 500 or 900 note cash box. The iVIZION®-101 SH Unit has a Motor Gear Assembly

(**Figure 1**) designed for use with the 3000 note horizontal stack cash box to provide increased stacking power and reliable performance. This is the only Motor Gear Assembly approved to be used in the iVIZION-101 SH Unit.

**Note:** To ensure optimum performance of the IVIZION-101 SH, use only approved components, such as the Motor and Gear Unit, iVZ-SH. Motor Gear Assemblies from a iVIZION-100 SS Unit or modified for use in the iVIZION-101 SH will result in degraded performance and frequent failures of the stacking function, and should not be used.

#### **Latest JCM Software Listing**

| UNIT              | Country | ID     | Version   | CRC  | Release<br>Date |
|-------------------|---------|--------|-----------|------|-----------------|
| UBA-10/11-SS      | USA     | ID-003 | V-2.83-52 | D358 | 01/15/20        |
| UBA-10/11-SS      | USA     | ID-024 | V-2.82-25 | 6D5B | 11/19/18        |
| UBA-14/24-SS/SU   | USA     | ID-003 | V-2.83-40 | 1455 | 01/15/20        |
| UBA-14/24-SS/SU   | USA     | ID-0G8 | V-2.83-80 | 89B6 | 02/10/21        |
| UBA-14/24-SS/SU   | USA     | ID-024 | V-2.83-37 | 95B2 | 01/15/20        |
| UBA-14/24-SS/SU   | USA     | ID-028 | V-2.83-25 | 87B4 | 01/15/20        |
| iVIZION-100 SS/SU | USA     | ID-003 | V-2.89-44 | 4532 | 09/16/21        |
| iVIZION-100 SS/SU | USA     | ID-008 | V-2.83-22 | 39B4 | 08/03/18        |
| iVIZION-100 SS/SU | USA     | ID-024 | V-2.89-15 | 58A1 | 09/16/21        |
| iVIZION-100 SS/SU | USA     | ID-028 | V-2.89-33 | 9FE7 | 02/07/22        |
| iVIZION-100 SS/SU | USA     | ID-0G8 | V-2.89-42 | 0779 | 08/31/21        |
| UBA-10/11-SS      | CAN     | ID-003 | V-2.82-52 | 56DD | 09/11/18        |
| UBA-10/11-SS      | CAN     | ID-024 | V-2.82-25 | D9AD | 09/11/18        |
| UBA-14/24-SS/SU   | CAN     | ID-003 | V-2.82-40 | 5E8C | 09/11/18        |
| UBA-14/24-SS/SU   | CAN     | ID-024 | V-2.82-37 | E2BE | 09/11/18        |
| UBA-14/24-SS/SU   | CAN     | ID-028 | V-2.82-25 | E01A | 09/11/18        |
| UBA-14/24-SS/SU   | CAN     | ID-0G8 | V-2.82-74 | 9716 | 09/11/18        |
| iVIZION-100 SS/SU | CAN     | ID-003 | V-2.84-44 | 68F1 | 03/04/20        |
| iVIZION-100 SS/SU | CAN     | ID-024 | V-2.84-15 | D926 | 03/04/20        |
| iVIZION-100 SS/SU | CAN     | ID-028 | V-2.84-31 | F0A6 | 03/04/20        |
| iVIZION-100 SS/SU | CAN     | ID-0G8 | V-2.85-41 | B874 | 10/26/20        |

The Latest JCM Software Listing (shown above) identifies specific software versions that have been released to OEMs. It is the responsibility of the OEM to obtain all required approvals from Gaming Regulators and Jurisdictional Authorities necessary for use of approved software versions. Contact the Game Manufacturer (OEM) for information on specific software releases approved for use within your gaming jurisdiction.

JCM Global recommends using the latest version for maximum acceptance, security, and performance.

### JCM eLearning Offerings

JCM offers the following Training Options to help keep your JCM Products performing within factory specifications:

#### **Online Training**

completion.

For those who prefer self-study, Online Training is available 24/7. Training can be completed as your schedule permits. A Certificate of Completion is provided upon course

#### **Virtual Training**

Instructor-led events for all JCM products are also available. Full interaction between attendees and the Instructor meets the needs of your team.

Contact JCM Training at training@jcmglobal.com for more information.

#### Create Immersive Environments with JCM Global® Digital Signage Solutions

JCM Global Digital Signage Solutions allow operators to communicate with their guests in more meaningful and entertaining ways. With unsurpassed color uniformity and dazzling pixel-to-pixel resolution, JCM's digital signage technology offers guests a unique experience in sports books, hotel lobbies, casino floors, and more. The Digital Signage Solutions product line includes flat, curved, cube, and transparent displays that showcase engaging and impactful video content. From large scale LED video walls to intricate architectural signage, JCM delivers breathtaking installations that are only limited by the imagination.

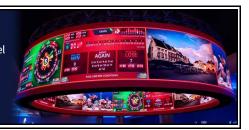

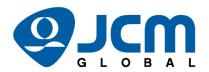

#### FREE JCM TRAINING AVAILABLE 24/7

Technicians need training, but is time or class availability a problem? JCM Online Training offers classes to meet your schedule and your needs. JCM Online Training Programs feature the same content as JCM On-site Training with the added convenience of flexible scheduling. Visit training icmglobal.com for more information or to register for classes.

Technical Bulletin 202206 June 2022

#### **Technical Tip**

Question: Is an update for the JCM Tool Suite<sup>™</sup> Application available?

**Answer:** The JCM Tool Suite Application (Figure 2) has been updated to Version 1.52.1.0, and includes:

- JCM Downloader Suite Edition Version 1.20.1.0: This update to the Download Suite improves the firmware download process, and applies to all products supported by the JCM Tool Suite.
- UBA Pro JCM Device Log Reader Version 1.5.0.0.
- The Log Reader now supports protocols ID-028, ID-024 and ID-0G8 for the UBA Pro.

JCM continually improves the support applications for all products, and highly recommends that a check for updates be performed regularly, to ensure you are using the most current application.

The JCM Tool Suite can be downloaded from the General/Application section of the JCM Global Exchange site at https://exchange.jcmglobal.com.

For information about other JCM Products, visit the JCM Global website at www.jcmglobal.com, or contact your local JCM Sales Representative at (800) 683-7248.

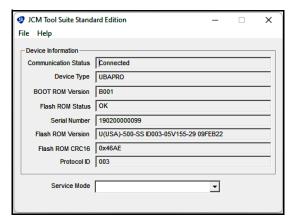

Figure 2 JCM Tool Suite Standard Edition v1.52.1.0 UI

#### **Current Service Manual Releases**

| Product                        | Rev. | Product                           | Rev. |
|--------------------------------|------|-----------------------------------|------|
| DBV-500-S Operations Manual    | 1    | TBV                               | 4    |
| DBV-400 Operations Manual      | 1    | TBV-101-ASH                       | Α    |
| DT-200 BlueWave 2              | 7    | UBA-10/11/14/24/25                | 4    |
| EBA-40                         | 3    | UBA-RC                            | 4    |
| ICB 3.0 Web Reports Ops Manual | 3    | UBA Pro RT/RQ                     | 1    |
| iPRO                           | 3    | VEGA                              | 6    |
| iPRO-RC                        | 4    | VEGA-RC                           | 3    |
| iVIZION                        | 7    | FL Operator & Technician's Manual | 3    |
| JCM Tool Suite                 | 4    | GEN5 Operations Manual            | 2    |
| PromoNet Marketing Studio      | 6    | BlueWaveDX Tool (DT-300)          | 2    |
| PromoNet Online Monitor        | 1    |                                   |      |

To access JCM Product Manuals, visit: https://exchange.jcmglobal.com

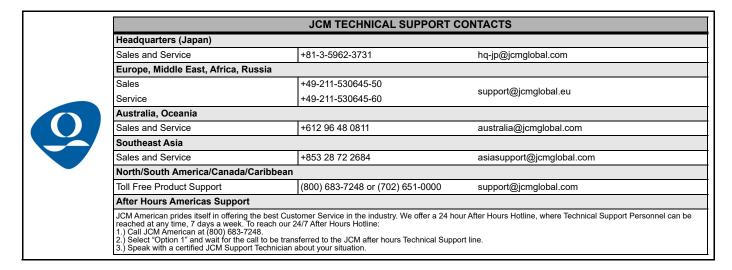

JCM Global is a registered trademark of JCM American Corporation. All other product names mentioned herein may be registered trademarks or trademarks of their respective companies. Furthermore, TM and ® are not mentioned in each case in this publication.